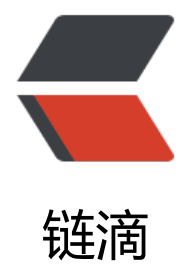

## MacOS 中 carbo[n 和](https://ld246.com) cocoa 的那些事

作者: ihewro

- 原文链接:https://ld246.com/article/1598799671268
- 来源网站:[链滴](https://ld246.com/member/ihewro)
- 许可协议:[署名-相同方式共享 4.0 国际 \(CC BY-SA 4.0\)](https://ld246.com/article/1598799671268)

<p>mac 的全称你知道是什么吗? Macintosh, 译名是麦金塔。</p> <p>苹果电脑的第一个版本发布于 1984 年,其命名为 Macintosh System 1,一直到第 9 个版本(1 99 年推出 9.0 版本) ,这些系统被统称为 Classic Mac OS。而 Classic Mac OS 最初使用 Pascal 作 首要的开发语言,然而到了 1990 年,大部分的 mac 软件、库都是使用 c++ 进行开发的。</p> <p>1985 年,乔布斯离开苹果公司,独立创建了 NEXT 公司,开了 NeXTSTEP 操作系统,该系统 于 Mach 和 BSD, <strong>以 object-c 为语言基础</strong>完成<sup class="footnotes-ref" i ="footnotes-ref-1"><a href="#footnotes-def-1">1</a></sup>。1995 年发布了最后一个版本 3 3。NEXT 公司后来和 SUN 公司合作将 NEXTSTEP 操作系统重新命名为 OpenStep。<br> 1996 年,乔布斯重回苹果。<sup class="footnotes-ref" id="footnotes-ref-2"><a href="#footn tes-def-2">2</a></sup></p> <p>苹果公司随后收购了 NEXT 公司, 基于 OPENSTEP, 开发出了一个新的操作系统 Rhapsody (

想曲)。该系统为了与之前的 Classic Mac OS 兼容,使用了一个新的策略: 保留了大部分的 OPENS EP 的对象库,移植了大部分的 OPENSTREP 的 GUI 的 api, 并命名为 "Yellow Box" (黄盒) 。并添 了一个运行现有 Mac OS 软件的名为"Blue Box" (蓝盒) 的模拟器。在这个模拟器中运行过去的 件。(因为过去的软件大部分是 c++,而 openstep 基于 object-c 编写)。</p>

<p>可以看到 Rhapsody 是 openStep 的一个直接继承, 但是增加了一个模拟器用于兼容过去系统 的软件。即 Rhapsody = 黄盒 + 蓝盒</p>

<p>这个改变在 1997 年的 WWDC 大会上公布,很多开发者不满,他们不希望他们的软件运行在一 可能不会更新的"Blue Box"的模拟器中。他们甚至把这个蓝盒子亲切的称为"惩罚盒子"。</p> <p>正是这一个问题,乔布斯在 1998 年的 WWDC 大会上宣布,苹果会发布一个现代化的版本,并 很好的兼容过去的系统。</p>

<p>这正是 carbon 库的由来。carbon 库基于 c 编写, 而 carbon 框架也是苹果将 Mac OSX 带入 场的一个策略。</p>

<p>为了推出 carbon, 苹果对 Rhapsody 整个系统进行了修改, Rhapsody 模型实际上是带有仿真 的 OpenStep。在新系统中, 苹果使用纯 c 重写了 openStep 中的被称为 Foundation 部分的许多 层代码,并命名为 core foundation(所以 core foundation 是基于 c,并是 carbon 框架的一部分 。而 yellowbox 中代码逐渐演变成了 cocoa 框架。</p>

<p>除此之外, carbon 和 cocoa 则尽可能的共享通用代码。所以 carbon 和 cocoa 之间是有一些 数影射的,虽然这对 cocoa 的项目有一些性能影响,因为调用 cocoa 的一些函数还需要将对象方法 换成 c。但是据苹果称使用了 toll-free bridging 的技术降低了这个影响。</p>

<p>carbon 发布于 2000 年, 在 2001 年, 苹果发布了 Mac OSX 第一个版本, 这个 X 即是 10 的 思。此后几乎所有的软件都在使用 carbon,苹果的官方应用也是如此,如 finder。</p>

<p>在新系统中, carbon 和 cocoa 是 peer 关系。Rhapsody 演变成了 macosx, 而 yellowbox 演 成了 cocoa。</p>

<p>好景不长,2007 年,苹果发布了 Mac OSX 10.5,从这个版本开始,苹果开始过渡到 64 位的 用程序。与此同时,<strong>苹果宣布 64 位的 c 编程环境不再提供与 carbon 的界面交互相关的 ap 兼容。</strong> <a href="https://ld246.com/forward?goto=https%3A%2F%2Fweb.archive.o g%2Fweb%2F20090611041727%2Fhttp%3A%2F%2Fdeveloper.apple.com%2Fdocumentation 2FCarbon%2FConceptual%2FCarbon64BitGuide%2FIntroduction%2FIntroduction.html" targe ="\_blank" rel="nofollow ugc">Introduction to 64-Bit Guide for Carbon Developers</a> 当年 apple 开发者首页是这样介绍 10.5 的变化的:</p>

<blockquote>

<p>Most APIs in Mac OS X v10.5 are available to both 32-bit and 64-bit applications, but so e APIs commonly used by Carbon applications are not. In particular, the APIs used to implem nt a Carbon user interface are generally available only to 32-bit applications. If you want to cr ate a 64-bit application for Mac OS X, you need to use Cocoa to implement its user interface.  $/p$ 

</blockquote>

<p>即与界面交互相关的 api 只能适用于 32 位的程序,否则需要使用 cocoa 来进行创建应用程序。  $/p$ 

<p>2012 年,苹果发布了 OS X 10.8 版本。此时 carbon 大部分的 api 都已经被 deprecated, 但 然可以使用,苹果并宣布不再更新 carbon 的框架内容。2017 年苹果发布的 10.13,苹果宣布此后的 mac os 版本将不再支持 32 位应用程序,这一决定在 mac os 10.15 正式的生效了。</p> <p>在命名前缀规则中,从一开始 Mac OS X 到 2012 年发布的 10.8 中,命名前缀改成了 OS X 10.

。一直到 2016 年发布的 10.12 版本及其之后的版本中中,命名的前缀又改成了 Mac OS。</p> <hr>

<p>历史就到这里了,carbon 已经完成了 Mac OSX 的使命——发布现代化并且兼容旧系统程序的 作系统。但是随着 64 位应用程序的普及,mac 已经不再推荐使用 carbon。尽管如此,如果不使用 面库相关的 api,carbon 库实际上仍然可以在 64 位的应用程序中使用。</p>

<p>下面简单介绍 cocoa 和 carbon 两个框架中包含的内容:<br>

<a href="https://ld246.com/forward?goto=https%3A%2F%2Fen.wikipedia.org%2Fwiki%2FCa bon %28API%29%23Architecture" target=" blank" rel="nofollow ugc">carbon</a> 的一部 是来自于 <a href="https://ld246.com/forward?goto=https%3A%2F%2Fen.wikipedia.org%2Fwi i%2FMacintosh\_Toolbox" target="\_blank" rel="nofollow ugc">Macintosh Toolbox</a>,Too box 是 Classic Mac OS 中的一个库,是由许多 manager 组成。实现了很多高级功能,如绘制图形 菜单管理器、内存管理等等。</p>

<p>carbon 最初来自于 toolbox 的重组,所以 carbon 也是由多个 manager 组成的。后续增加的 码大部分代码都是基于 core foundation。</p>

<p><a href="https://ld246.com/forward?goto=https%3A%2F%2Fen.wikipedia.org%2Fwiki%2 Cocoa\_%28API%29" target="\_blank" rel="nofollow ugc">cocoa</a> 包含了</p>  $|<sub>u</sub>|$ 

<li><a href="https://ld246.com/forward?goto=https%3A%2F%2Fen.wikipedia.org%2Fwiki%2 Foundation Kit" target=" blank" rel="nofollow ugc">Foundation Kit</a> 作为 openstep 中 遗产, 其类的前缀为 NS, 是一个通用的面向对象的库, 提供字符串和值操作, 容器和迭代, 分布式 算,事件循环(运行循环)以及其他未直接与图形用户界面绑定的功能。拥有的 class 有  $|<sub>u</sub>|$ 

<li>1.1 NSObject</li>

<li>1.2 NSString and NSMutableString</li>

- <li>1.3 NSValue and NSNumber</li>
- <li>1.4 NSArray and NSMutableArray</li>
- <li>1.5 NSDictionary and NSMutableDictionary</li>
- <li>1.6 NSSet and NSMutableSet</li>
- <li>1.7 NSData and NSMutableData</li>
- <li>1.8 NSDate, NSTimeZone and NSCalendar</li>
- $\langle$ /ul $\rangle$

</li>

<li><a href="https://ld246.com/forward?goto=https%3A%2F%2Fen.wikipedia.org%2Fwiki%2 Application\_Kit" target="\_blank" rel="nofollow ugc">AppKit</a> 同样是 openstep 的遗产, 类和变量的前缀为 NS, 它包含可用于创建图形用户界面并与之交互的代码程序。拥有的 class 有:  $|<sub>u</sub>|$ 

```
<li>NSApplication,获得某个应用的对象</li>
```

```
<li>NSWindow: 获得窗口的对象</li>
```
- <li>NSView</li>
- <li>NSResponder</li>
- <li>NSDocument</li>
- <li>NSController</li>

 $\langle$ /ul $\rangle$ 

</li>

 $\langle$ /ul $\rangle$ 

<p>可以看到虽然 cocoa 和 carbon 在很早是平行的关系,事实上他们的绘制窗口相关的界面库并 是相同的, 界面的显示效果也是不同的。其中一个来自 toolbox, 另一个来自 openstep。</p> <h2 id="参考资料">参考资料</h2>

```
<p><a href="https://ld246.com/forward?goto=https%3A%2F%2Fzh.wikipedia.org%2Fwiki%2
MacOS" target="_blank" rel="nofollow ugc">macOS</a><br>
```

```
<a href="https://ld246.com/forward?goto=https%3A%2F%2Fen.wikipedia.org%2Fwiki%2FCla
sic_Mac_OS" target="_blank" rel="nofollow ugc">Classic Mac OS</a><br>
```

```
<a href="https://ld246.com/forward?goto=https%3A%2F%2Fen.wikipedia.org%2Fwiki%2FCo
oa_%28API%29" target="_blank" rel="nofollow ugc">cocoa</a><br>
```
<a href="https://ld246.com/forward?goto=https%3A%2F%2Fen.wikipedia.org%2Fwiki%2FCa bon\_%28API%29" target="\_blank" rel="nofollow ugc">Carbon (API)</a><br> <a href="https://ld246.com/forward?goto=https%3A%2F%2Fwww.jianshu.com%2Fp%2Fe70 d6b19f25" target="\_blank" rel="nofollow ugc">Cocoa 是什么</a><br> <a href="https://ld246.com/forward?goto=https%3A%2F%2Fen.wikipedia.org%2Fwiki%2FOp

nStep" target="\_blank" rel="nofollow ugc">OpenStep</a></p>

<p>mac 系统的整体架构复杂,历史很长,如有知识性的错误欢迎指出。</p> <p>本文转载自:<a href="https://ld246.com/forward?goto=https%3A%2F%2Fwww.ihewro.c m%2Farchives%2F1144%2F" target="\_blank" rel="nofollow ugc">https://www.ihewro.com/ar hives/1144/</a> 也是我的个人博客</p>

 $<$ div $>$  $<$ hr $>$ 

<ol><li id="footnotes-def-1"><p><a href="https://ld246.com/forward?goto=https%3A%2F 2Fzh.wikipedia.org%2Fwiki%2FNeXTSTEP" target="\_blank" rel="nofollow ugc">NeXTSTEP </ > < a href = "#footnotes-ref-1" class = "vditor-footnotes\_goto-ref" >  $\frac{1}{2}$  </p>  $\langle$ /li $\rangle$ 

<li id="footnotes-def-2"><p><a href="https://ld246.com/forward?goto=https%3A%2F%2Fb ike.baidu.com%2Fitem%2F%25E5%258F%25B2%25E8%2592%2582%25E5%25A4%25AB%25C %25B7%25E4%25B9%2594%25E5%25B8%2583%25E6%2596%25AF%2F85300" target="\_blan " rel="nofollow ugc">史蒂夫·乔布斯 </a><a href="#footnotes-ref-2" class="vditor-footnotes\_ goto-ref"> </a></p>

 $\langle$ /li $\rangle$ 

 $<$ /ol> $<$ /div>